# Search Archived Transactions Of Customers 搜索客户的存档交易

### 目录 [Hide]

1. 描述

2. 参数

3. [HTTP](http://manage.india.resellerclub.com/kb/answer/804) 方法

4. 测试 URL 请求范例

5. 返回值

## 描述 [Top](http://manage.india.resellerclub.com/kb/answer/804)

## 描述 [Top](http://manage.india.resellerclub.com/kb/answer/965)

#### 获取符合条件的客户的存档交易列表

## 参数 [Top](http://manage.india.resellerclub.com/kb/answer/965)

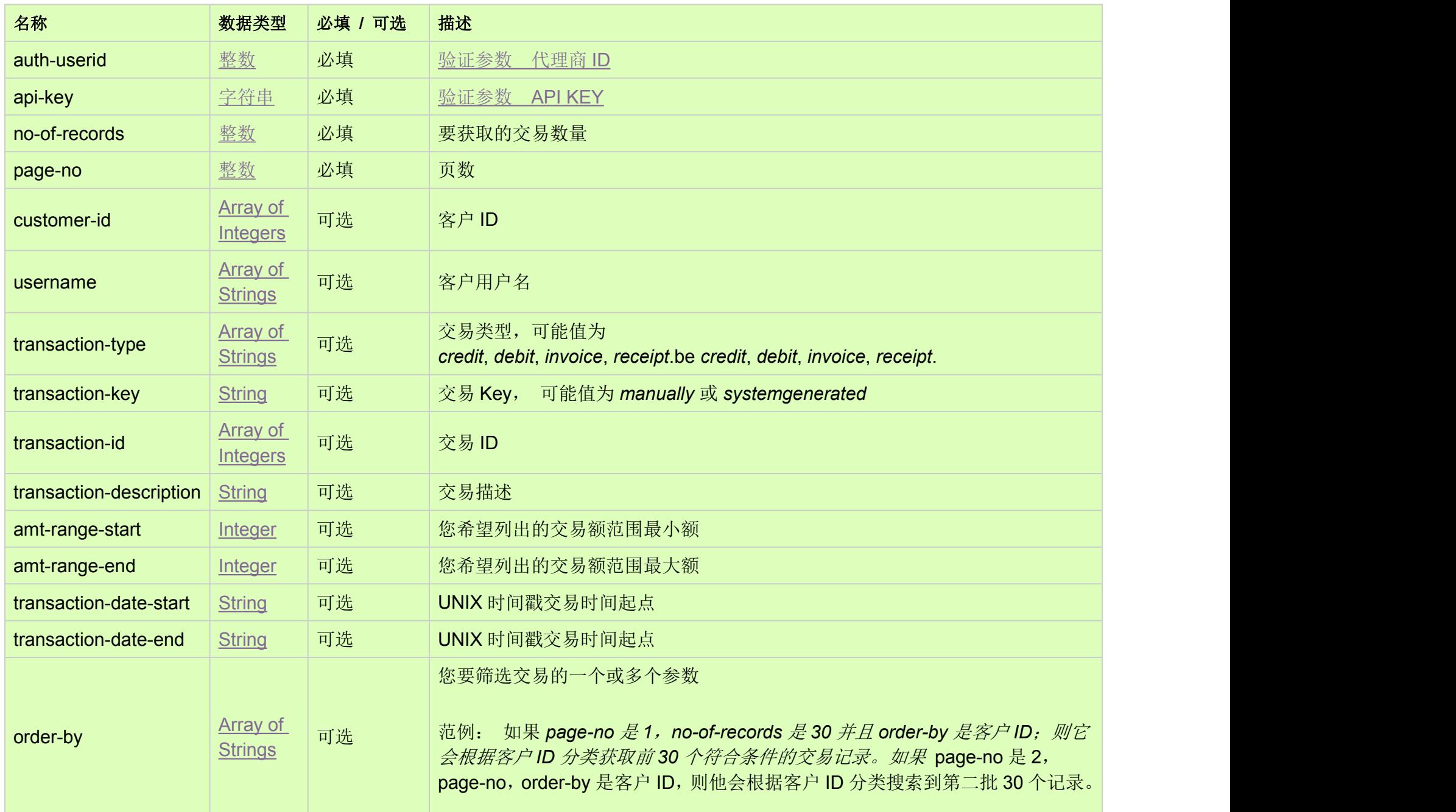

# HTTP 方法 [Top](http://manage.india.resellerclub.com/kb/answer/965)

GET

### 测试 URL 请求范例 [Top](http://manage.india.resellerclub.com/kb/answer/965)

#### https://test.httpapi.com/api/billing/customer-archived-transactions/search.json?auth-userid=0&api-key=key&no-of-records=1&pag  $e$ -no=1

返回值 [Top](http://manage.india.resellerclub.com/kb/answer/965)

返回客户存档交易包含如下信息:

- Transaction Id (customer\_transaction.transid) 交易 ID
- Transaction Date (customer\_transaction.transactiondate) 交易日期
- Order Id associated with the Transaction (customer\_transaction.orderid) 与交易相关的订单 ID
- Product Key (customer\_transaction.key) 产品 Key
- Transaction Type (customer\_transaction.type) 交易类型
- Transaction Description (customer\_transaction.description) 交易描述
- Whether Transaction is Greedy (greedy) 交易是否紧急
- Customer Id Associated with the Transaction (customer\_transaction.customerid) 与交易相关的客户 ID
- Selling Currency Symbol of the Parent Reseller (customer\_transaction.sellingcurrencysymbol) 父级代理的销售货币单位
- Transaction Amount in the Selling Currency (customer\_transaction.sellingamount) 销售货币中的交易额
- Unutilised Transaction Amount in the Selling Currency (customer\_transaction.unutilisedsellingamount) 销售货币中的未使用交易额
- Accounting Currency Symbol of the Parent Reseller (customer\_transaction.accountingcurrencysymbol) 父级代理账号中的记账货币单位
- Transaction Amount in the Accounting Currency (customer\_transaction.accountingamount) 账号中的交易额
- Unutilised Transaction Amount in the Accounting Currency (customer\_transaction.unutilisedaccountingamount)账号中的未使用交易额
- Foreign Exchange Difference (forexdiff) 外汇差额
- 如出现任何错误,状态会返回值为 Error 并附带一条错误信息